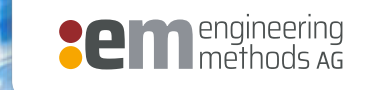

**TOILON** 

# **Road to Kubernetes**

#### **Wer bin ich?**

Tim Stoffel

:em engineering methods AG

Fachinformatiker Anwendungsentwicklung

7. Semester Bachelor IT Sicherheit

**Sem** engineering

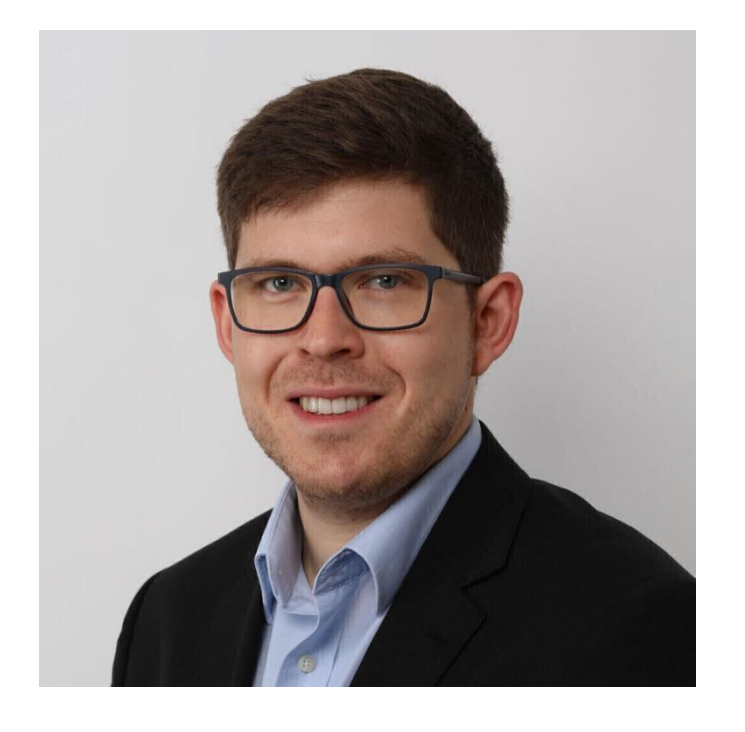

### **:em engineering methods AG**

#### **Wir liefern die digitale Zukunft für das Engineering.**

- Gründung 2001 in Darmstadt als "Spin-Off" der TU Darmstadt, mit Standorten in Darmstadt und Böblingen
- Unabhängiges IT- und Beratungsunternehmen für Prozesse, Methoden und Technologien im Engineering
- Software- und Lösungsanbieter für Engineering Applikationen
- Fundiertes Know-how in den Branchen
	- **Automobil- und Zulieferindustrie**
	- **Maschinen- und Anlagenbau**
	- **Luft- und Raumfahrttechnik**
	- **Elektrik/Elektronik und Konsumgüter**
- 100 begeisterte Ingenieure, Softwareentwickler und IT-Spezialisten
- Erfolgreiche, nachhaltige Entwicklung Inhabergeführtes Unternehmen

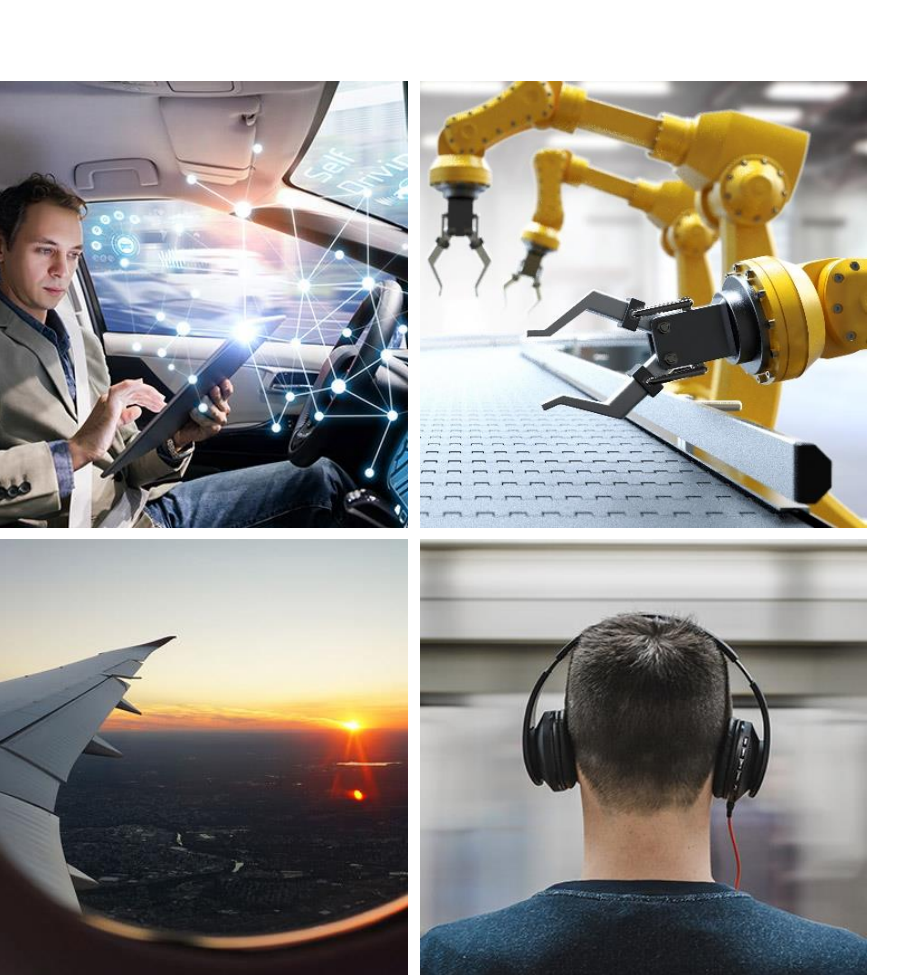

Zertifiziert nach ISO 9001

# **Wie hat es angefangen?**

13.09.2019 **Road to Kubernetes | Tim Stoffel | © :em AG** 5

#### **Zeitstrahl**

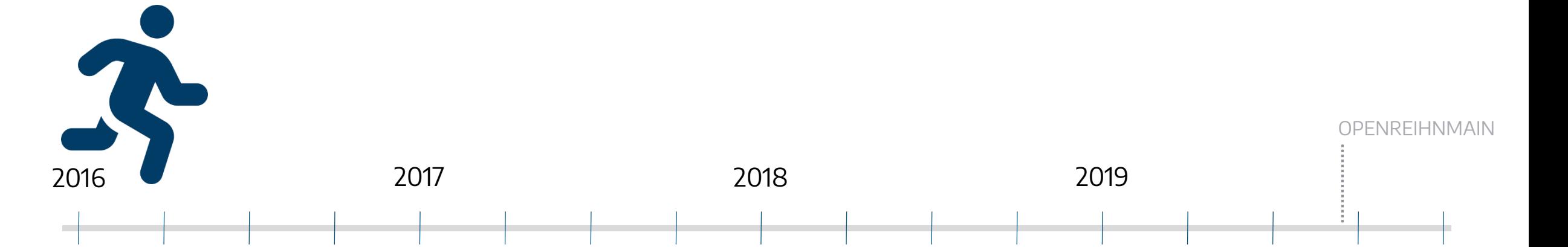

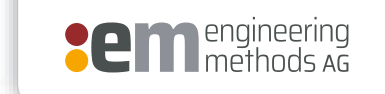

**Atlassian** 

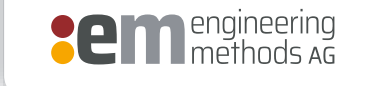

# A ATLASSIAN

#### **Atlassian Tools**

#### Der Atlassian Stack

#### $\blacktriangleright$  Confluence Homes Team B R 1,004 Bit FY16 Project Plan: Update Website & Product Tours

#### ◆ Jira Service Desk Tradit bucket

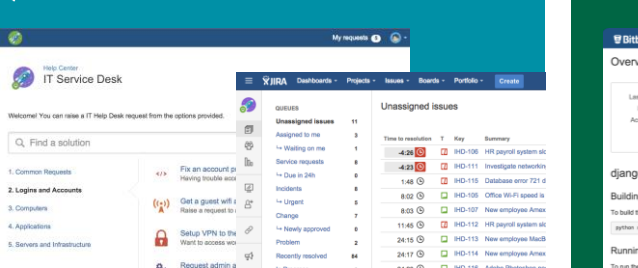

#### Sira Software

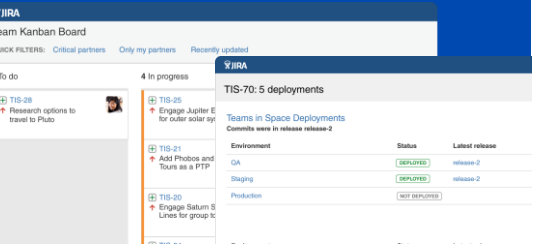

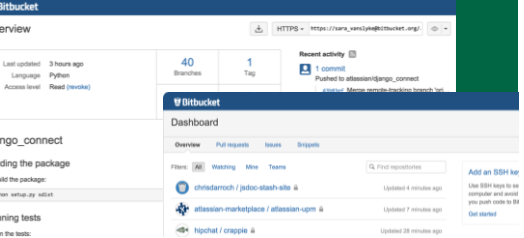

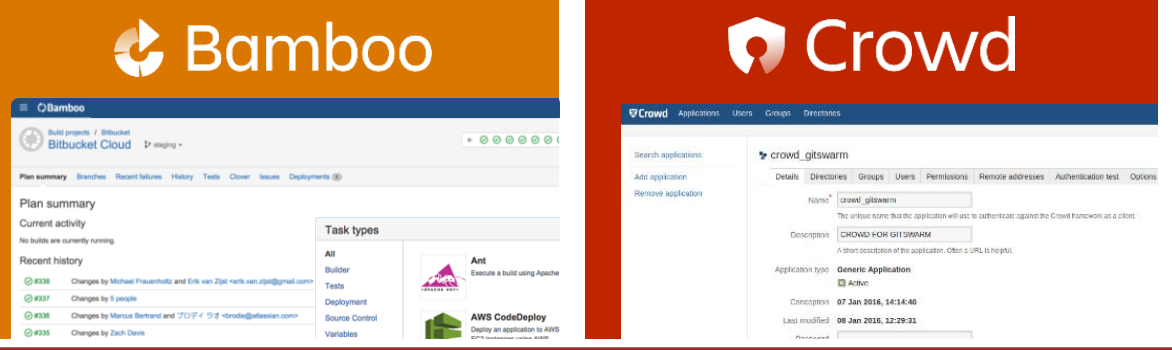

 $\bullet$  $\bullet$ 

#### **Anwendungsfälle**

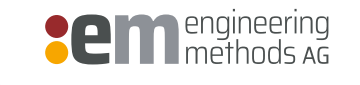

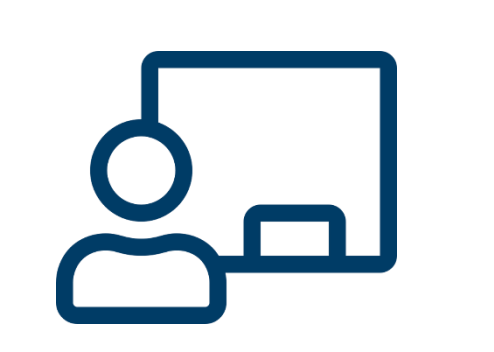

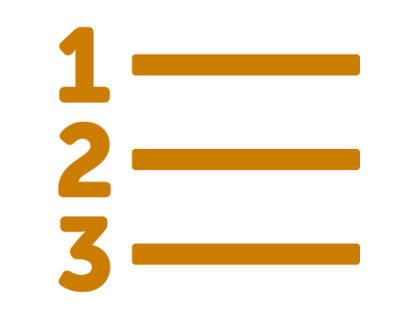

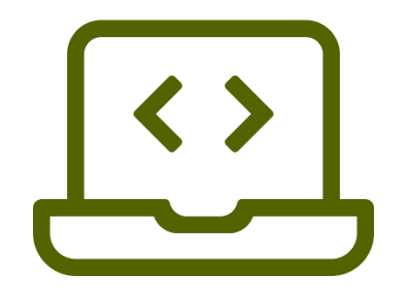

Demos | Workshops | Workshops | Plugin Entwicklung

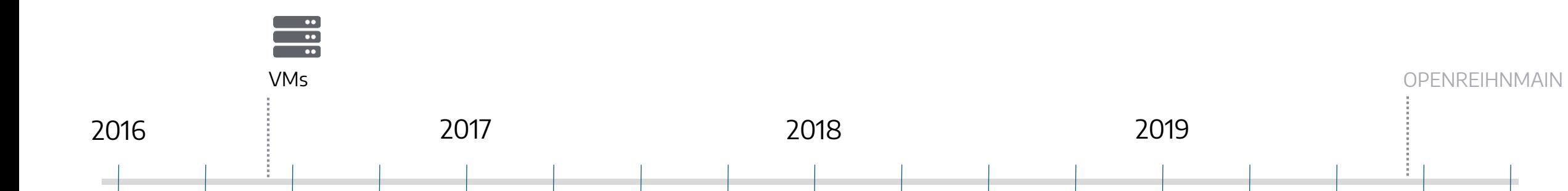

#### **Zeitstrahl**

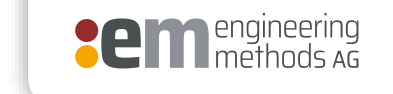

 $\begin{array}{c} \bullet \bullet \\ \bullet \bullet \\ \bullet \bullet \end{array}$ 

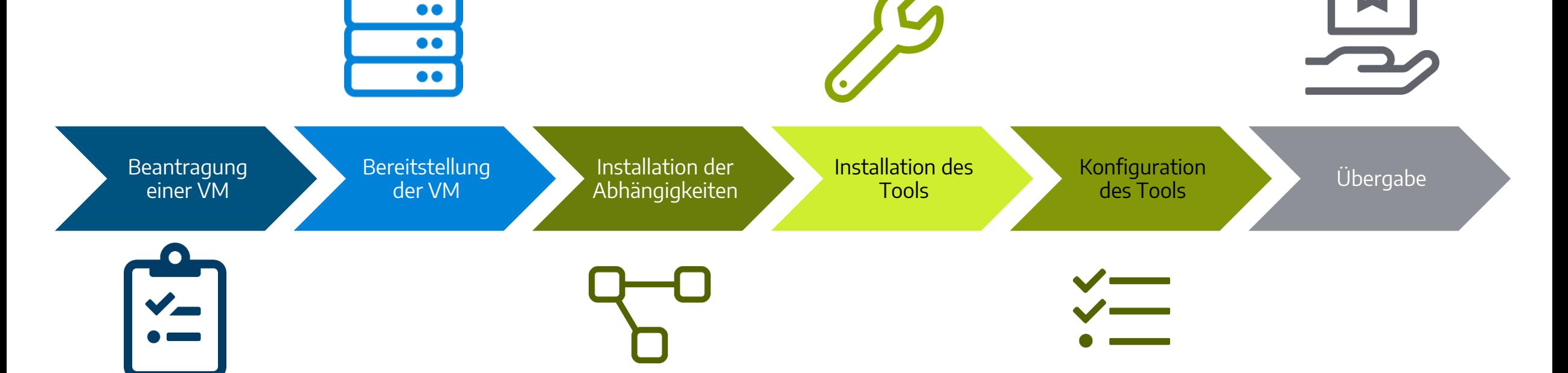

#### **Der VM Prozess**

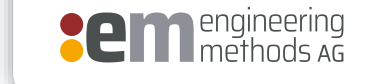

 $\bullet \bullet$  $\bullet$ 

**Probleme**

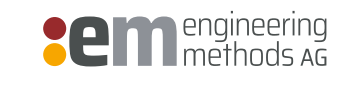

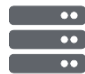

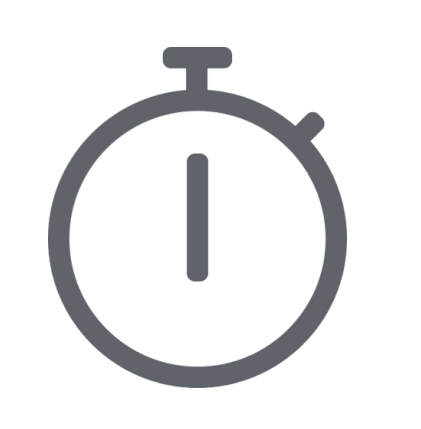

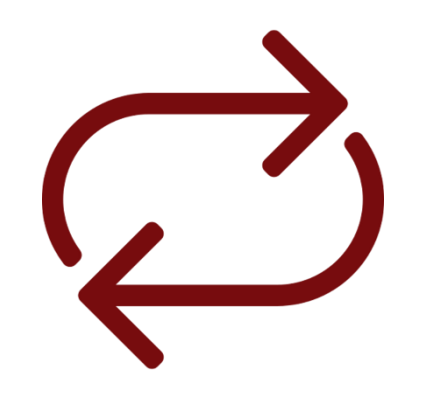

Zeit Routine Aufgabe Wartung

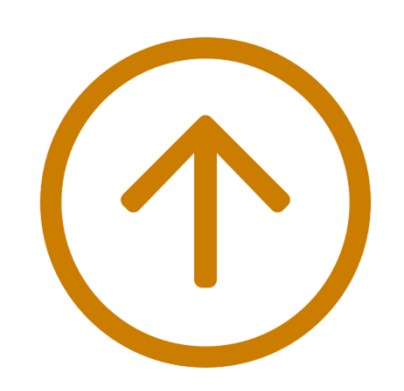

## Container

**MAR** 

煦

 $\frac{m}{s}$ 

 $\mathbf{m}$ 

 $m_{\rm sc}$ 

**III**<br>\$t

 $\frac{11}{50}$ 

 $\frac{m}{s}$ 

Bild von frank mckenna auf Unsplash

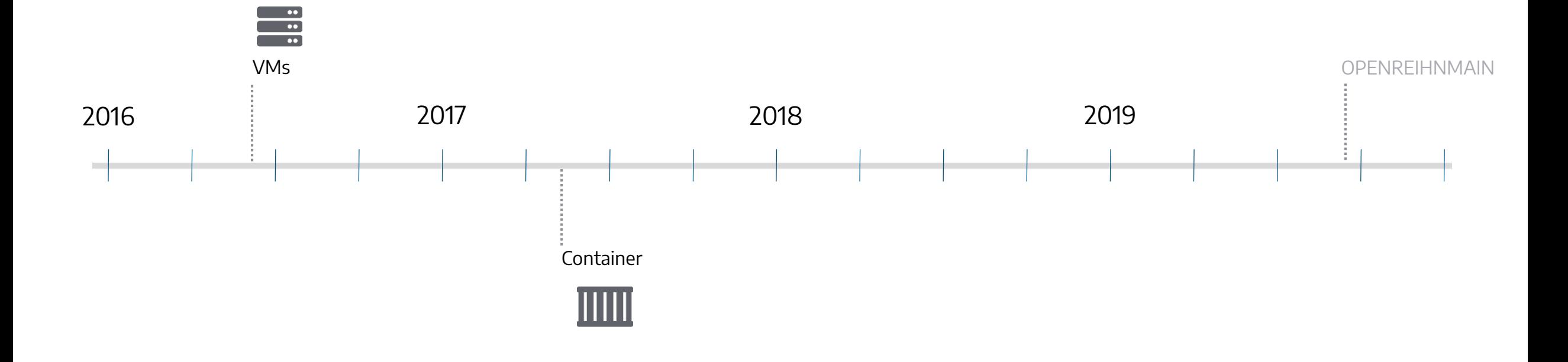

#### **Zeitstrahl**

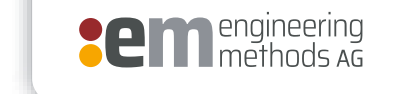

**IIIII** 

#### **Verbesserungen**

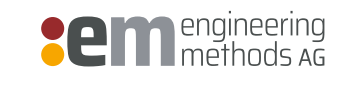

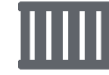

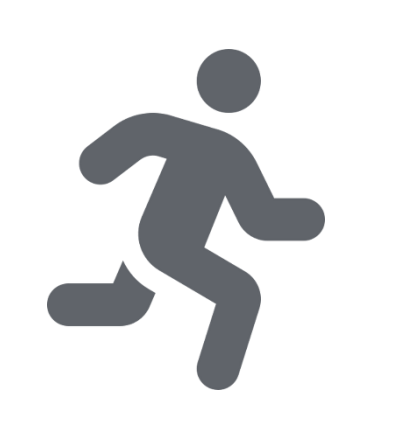

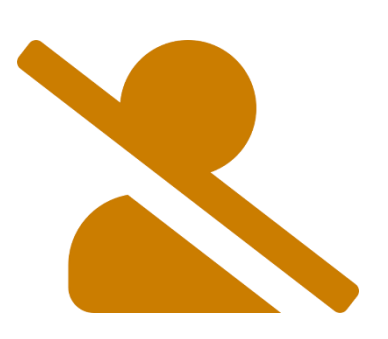

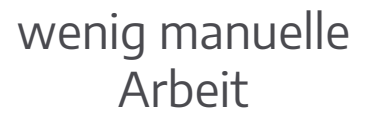

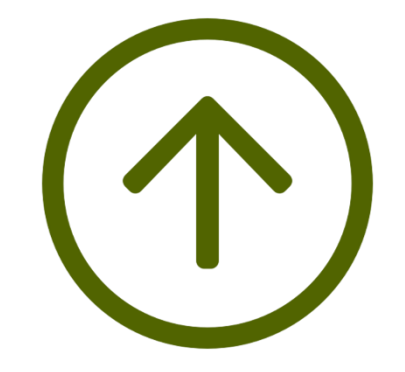

Einfache Wartung & Betrieb Schneller

#### **Der Container Prozess**

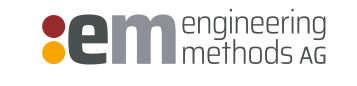

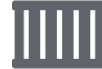

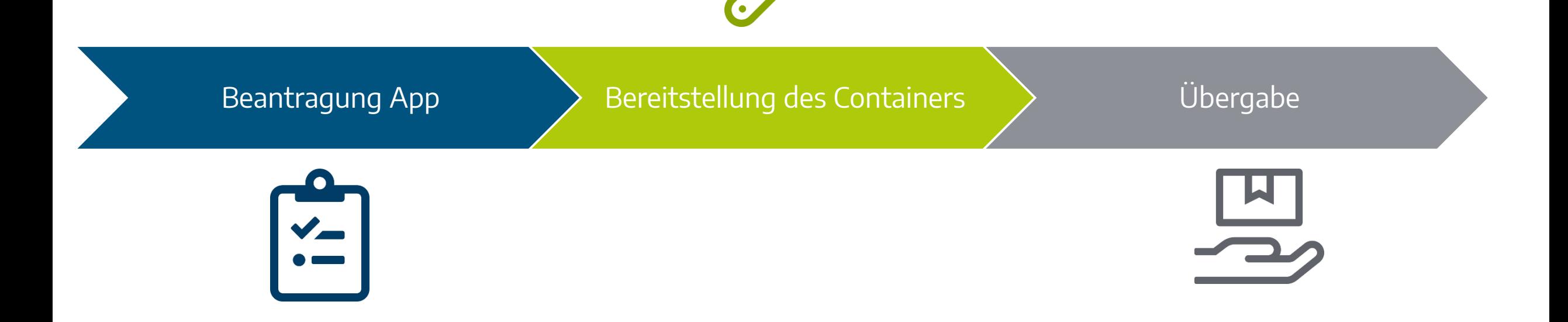

#### **Probleme von Containern**

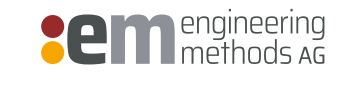

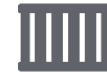

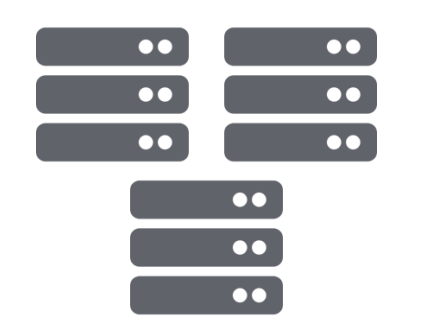

Skalierung

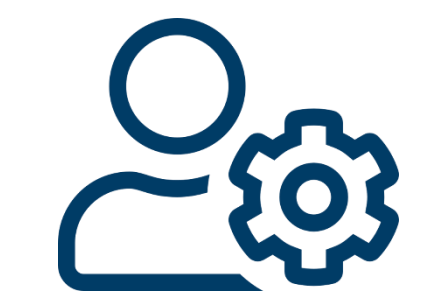

Interaktion für Bereitstellung

# **Wie kann es verbessert werden?**

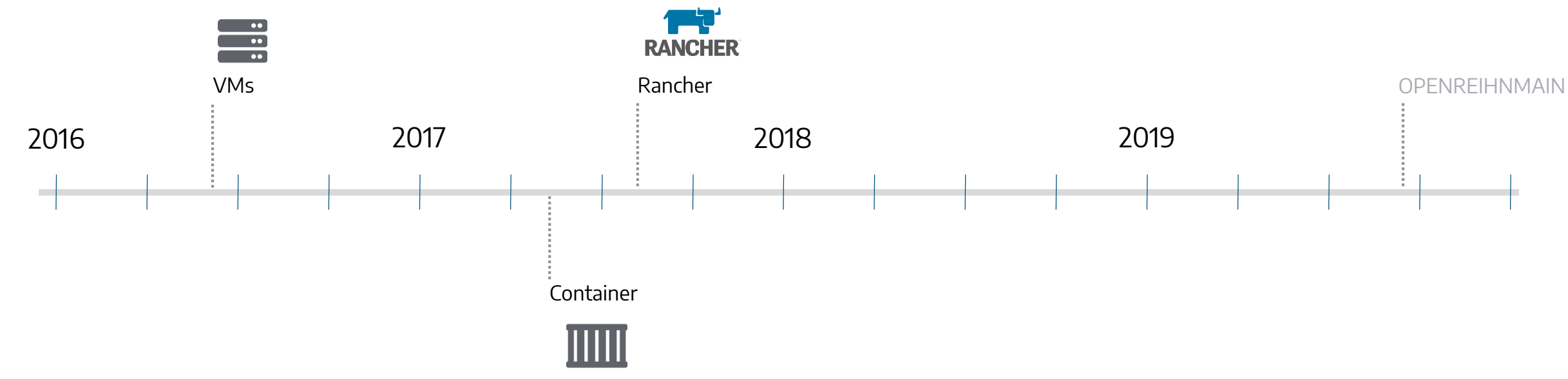

#### **Zeitstrahl**

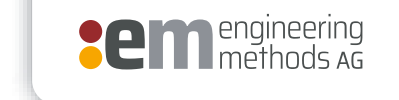

**RANCHER** 

#### **Vorteile von Rancher**

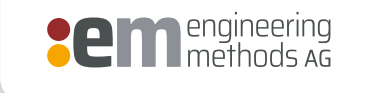

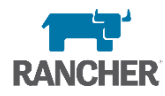

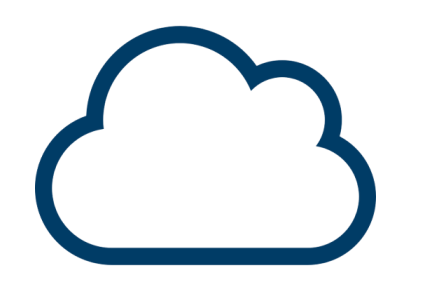

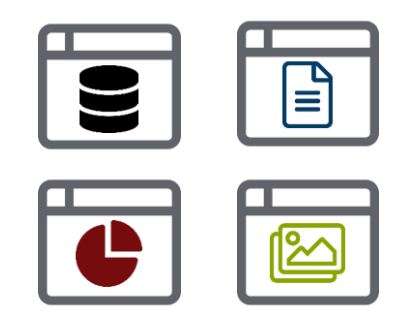

Cluster App Store

#### **Der Rancher Prozess**

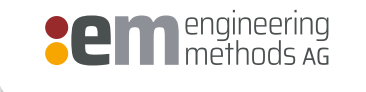

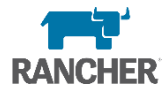

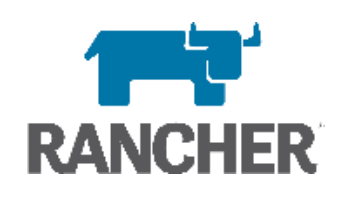

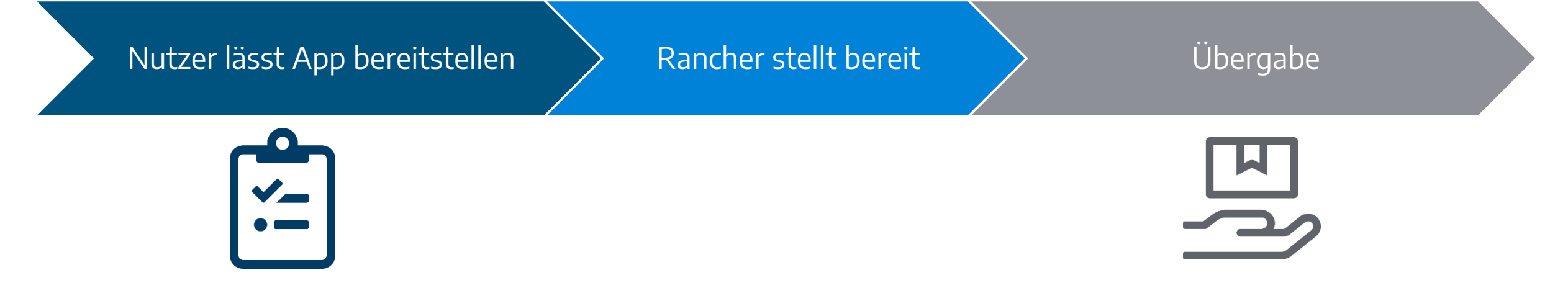

## **Kubernetes**

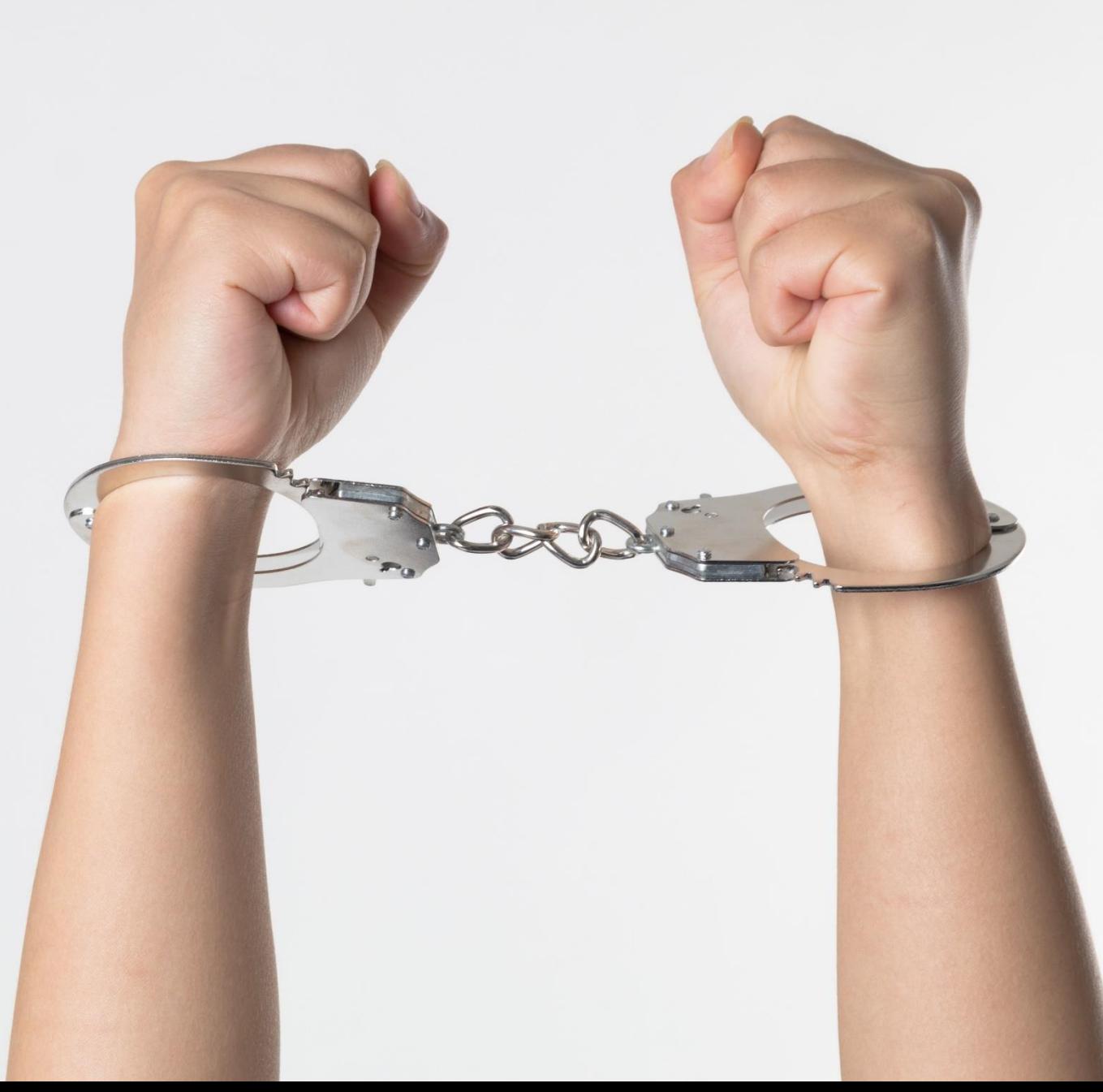

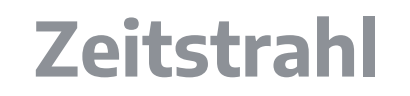

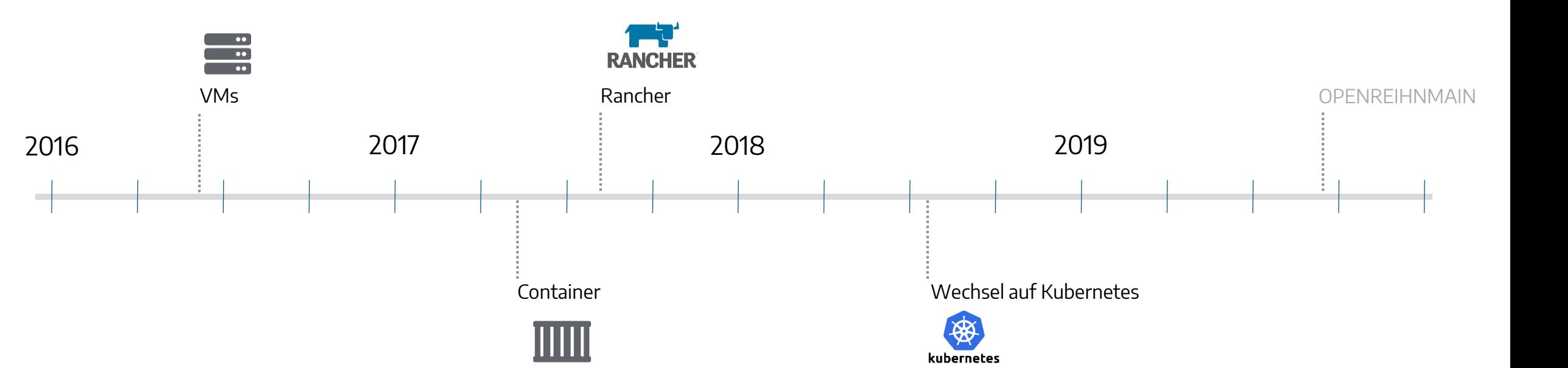

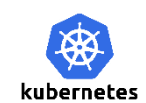

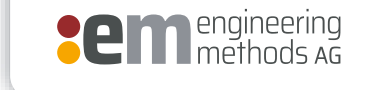

## **Technik? Technik !**

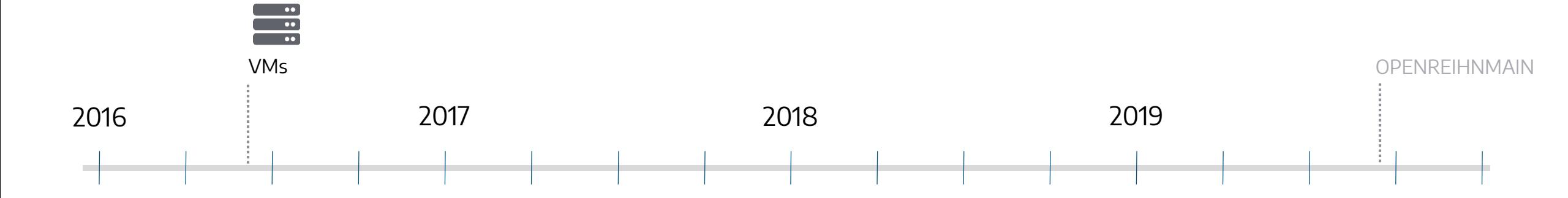

#### **Zeitstrahl**

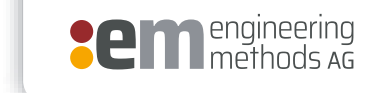

 $\frac{1}{\cdot}$ 

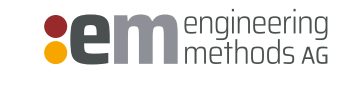

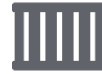

# Automatisierung

#### **Was muss automatisiert werden?**

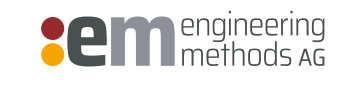

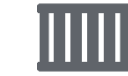

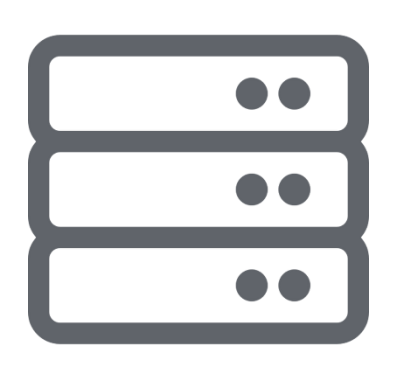

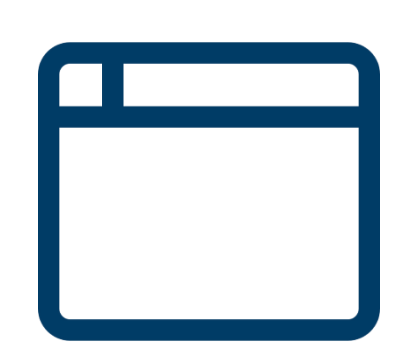

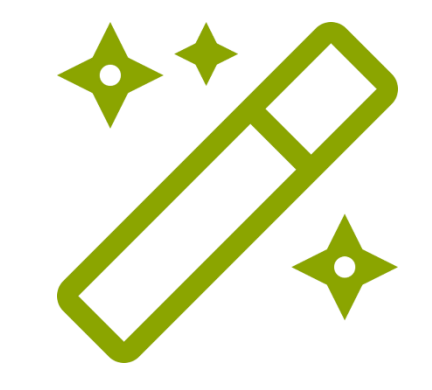

System &  $\bigcup$  Applikation  $\bigcup$  Setup Abhängigkeiten

#### **Das System automatisieren**

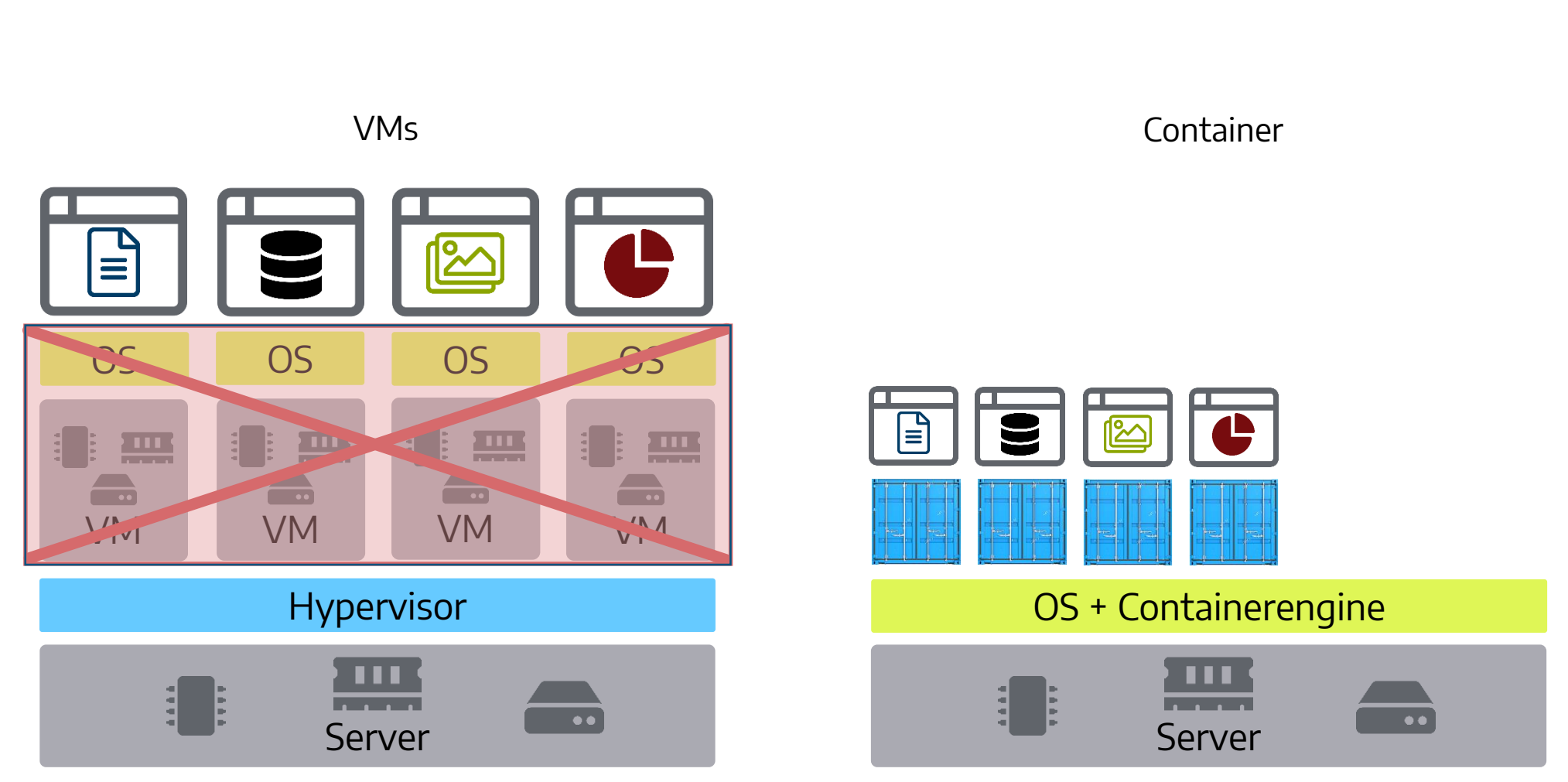

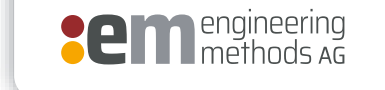

ШШ

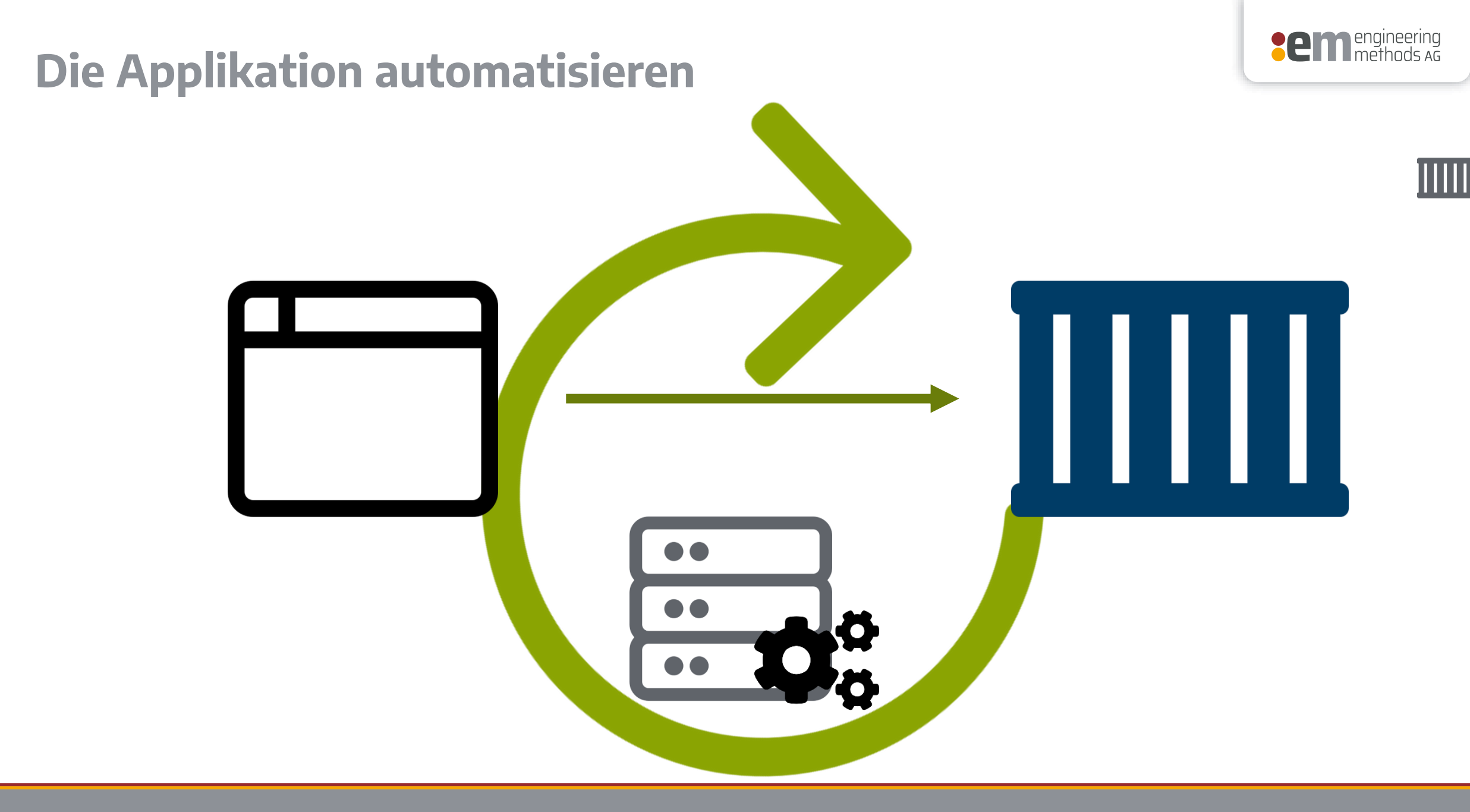

#### **Den Webwizard automatisieren**

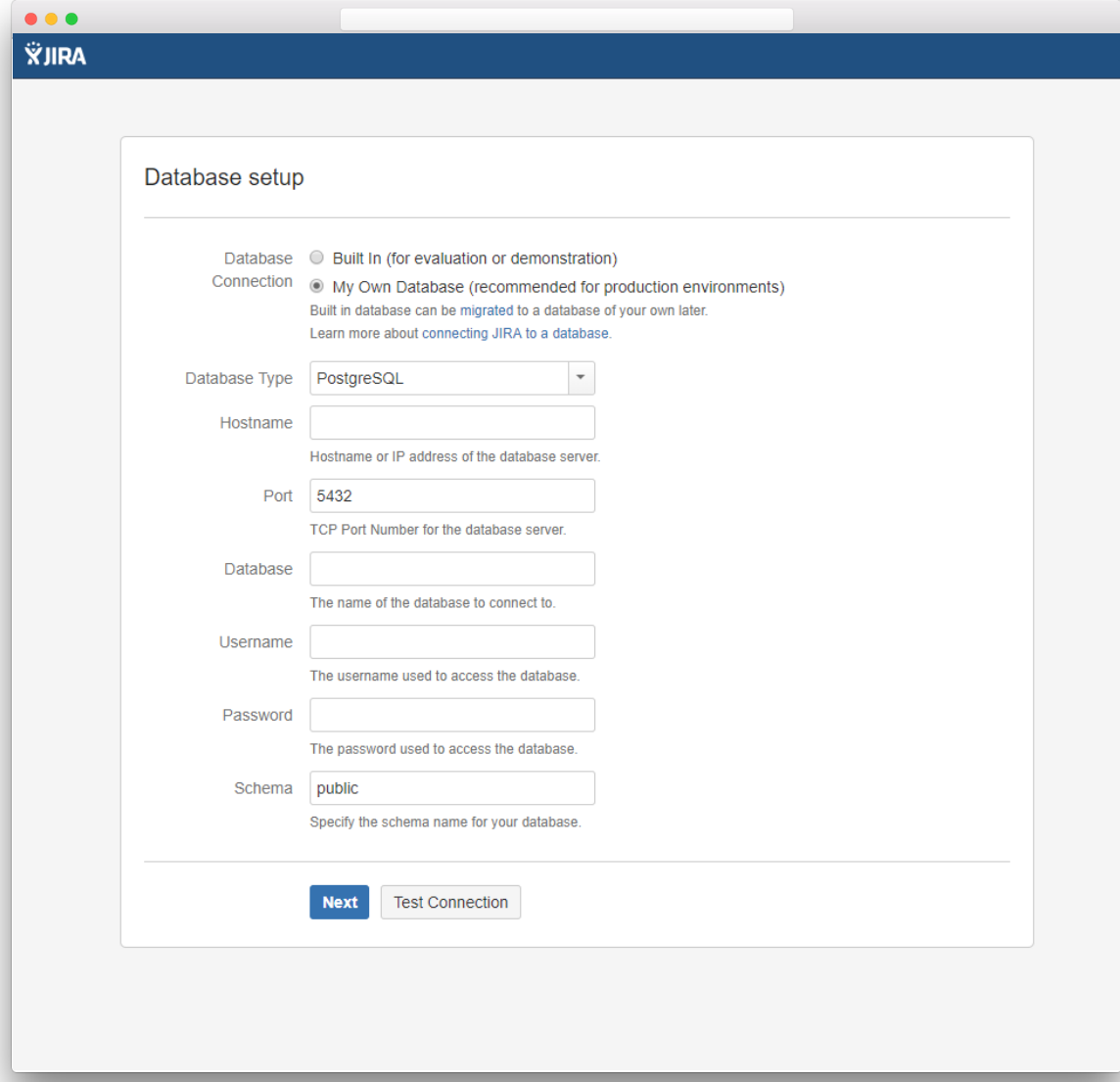

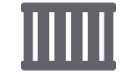

**Semering** engineering

#### **Zeitstrahl**

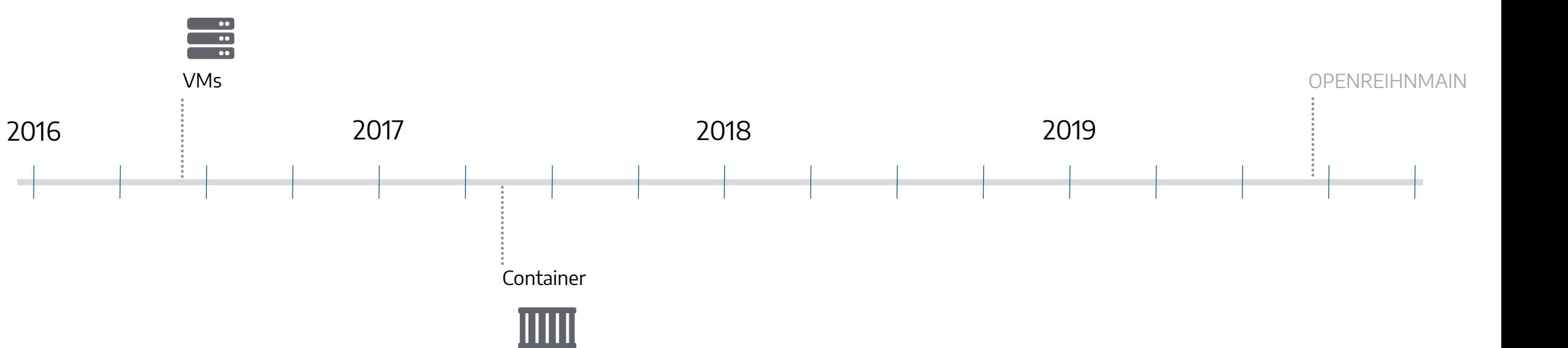

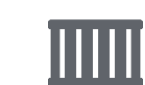

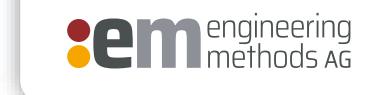

### **Was brauche ich noch?** KLINE

B

AHYUNDAL

 $\left| \cdot \right|$ 

ooc

 $\bullet$ 

 $\sim$  0.4

Bild von chuttersnap auf Unsplash **Manuel View Community of Community of the Community of Community of Community of Community of Community of Community of Community of Community of Community of Community of Community of Co** 

MA CGM

CMACGN

ANYUNDAL

I'VANG MIN

 $000<sub>L</sub>$ 

Е.

Hapag-Lloyd

**CMA CGM** 

Hapag-Lloyd

#### **Welche Plattform?**

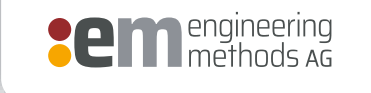

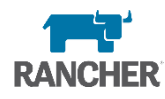

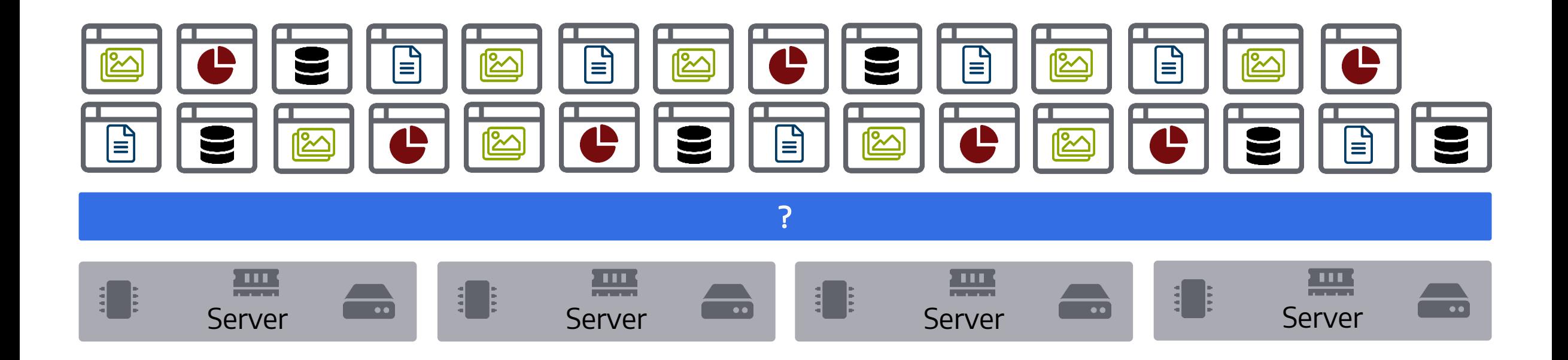

**Rancher** 

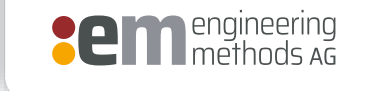

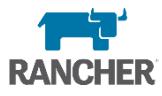

# RANCHER®

#### **Sem** engineering

### **Self Service Plattform**

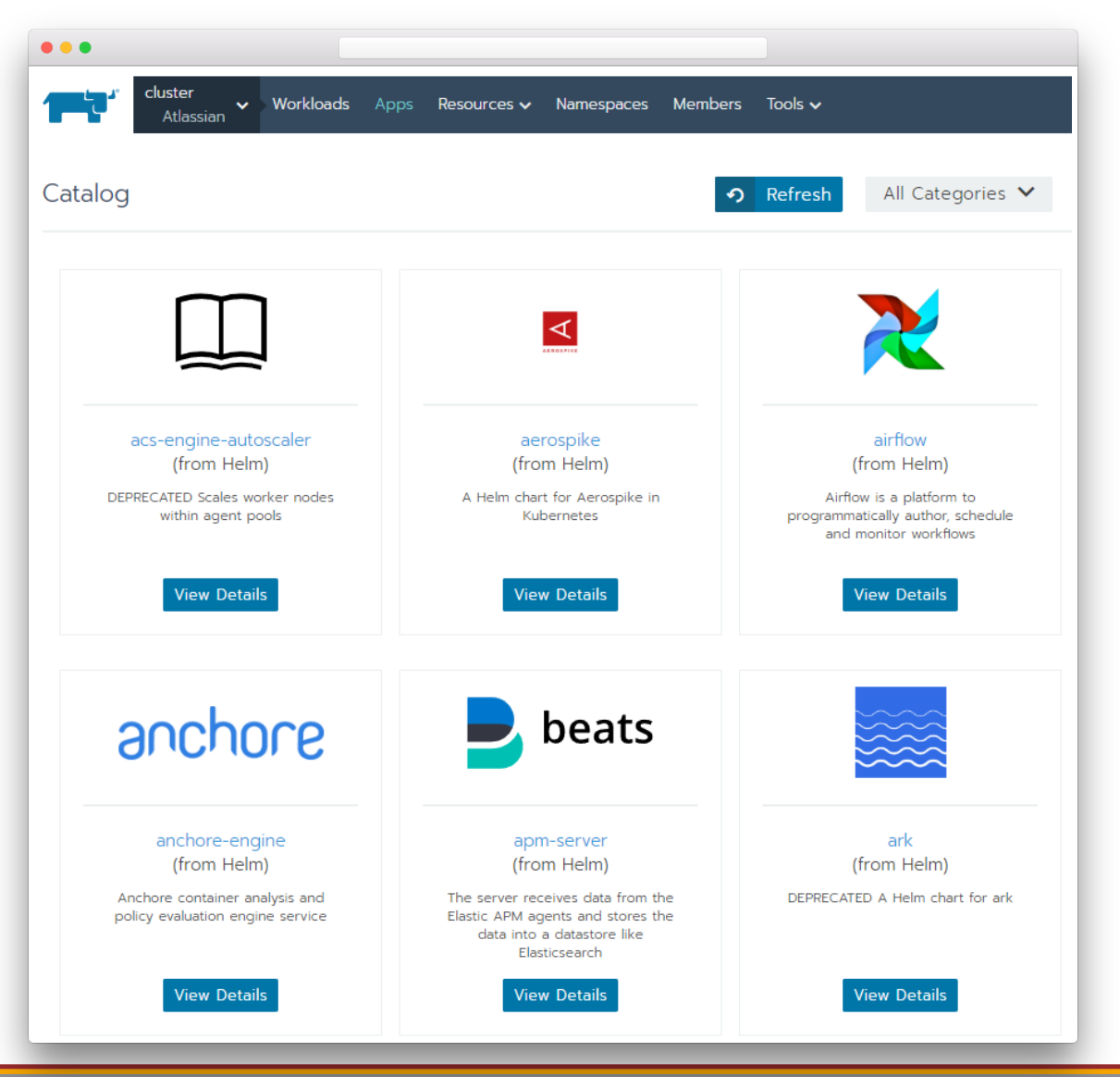

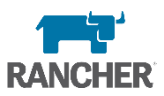

#### **Container Registry**

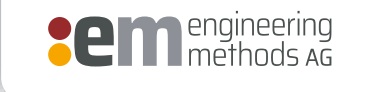

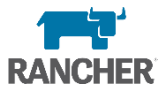

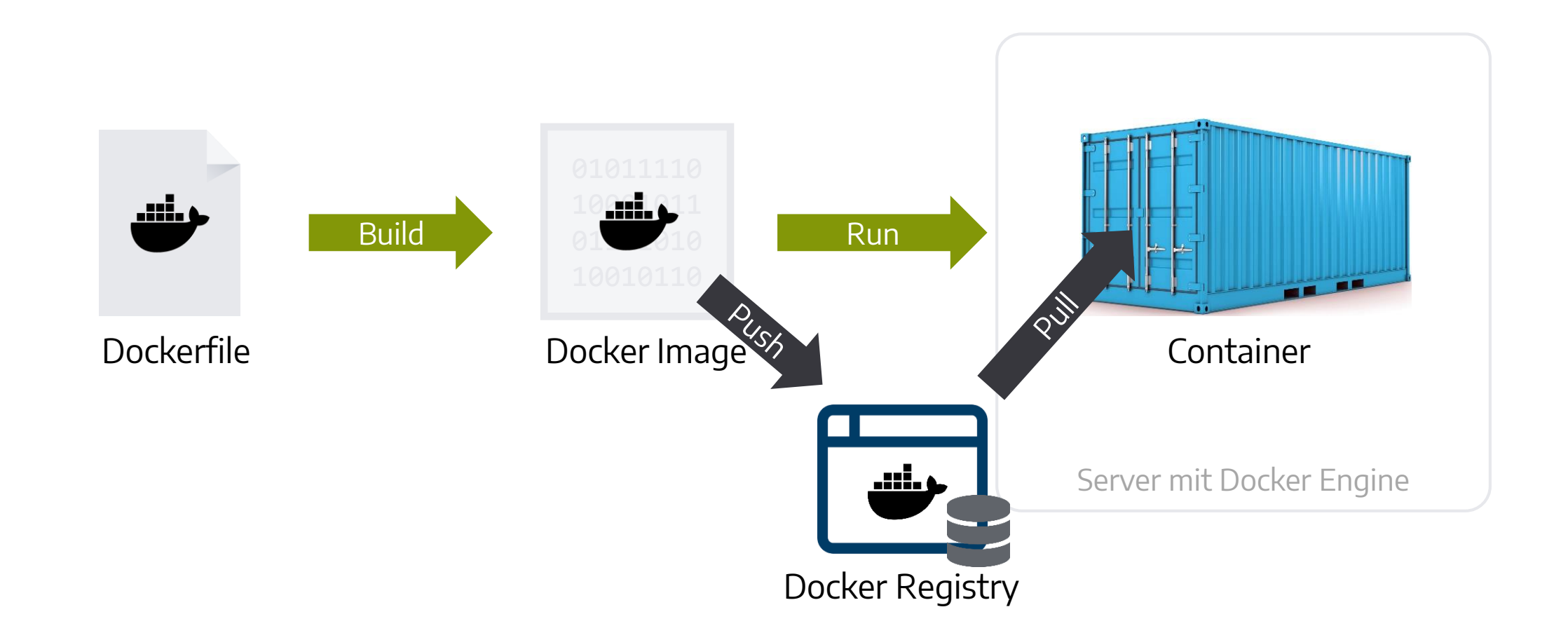

**Speicher**

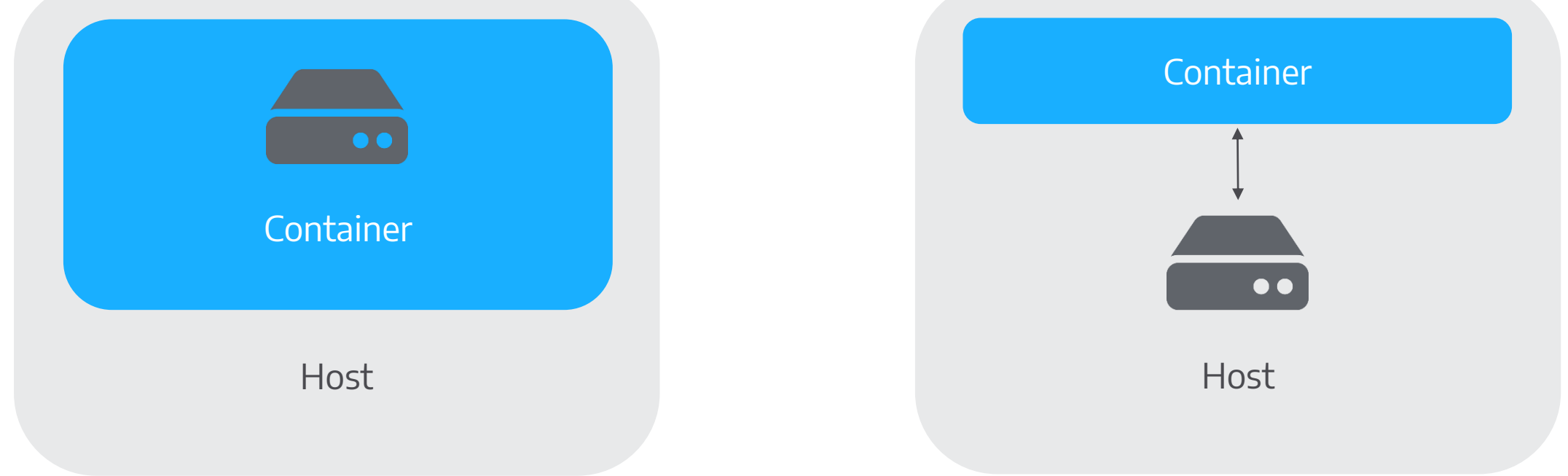

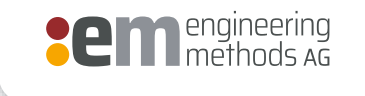

**RANCHER** 

**Speicher**

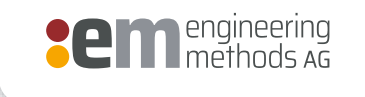

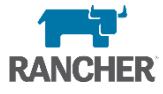

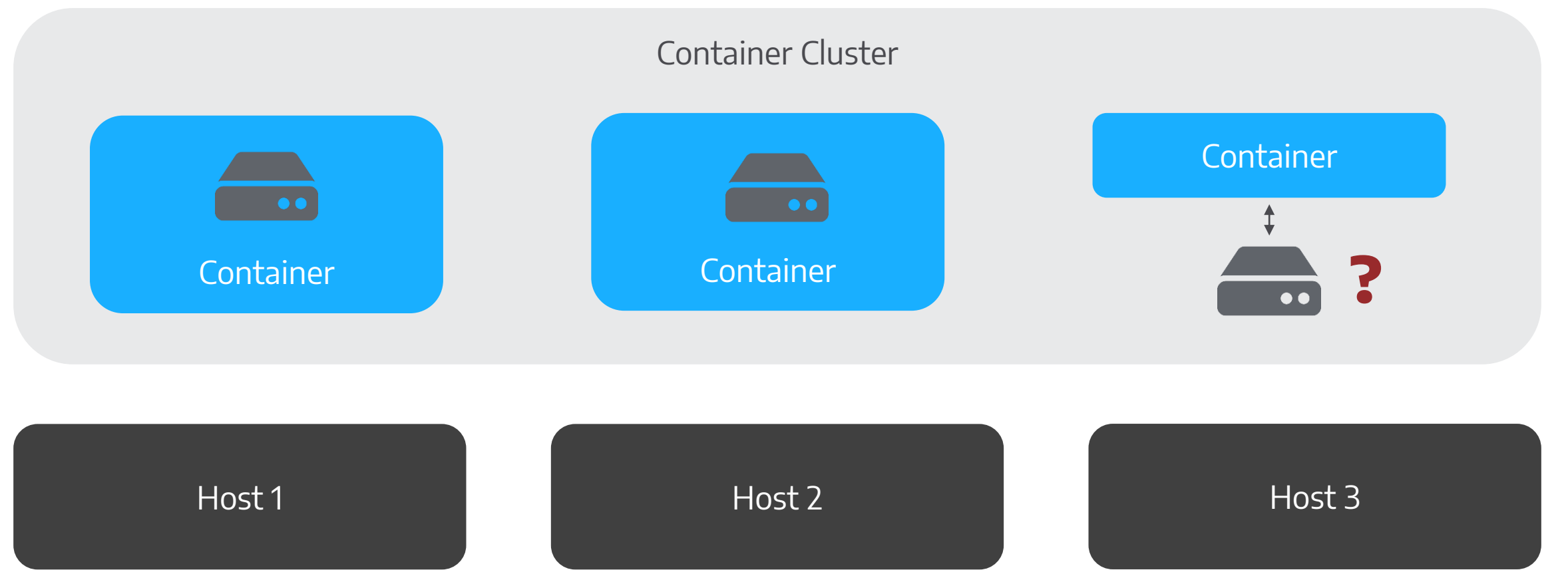

**Betrieb**

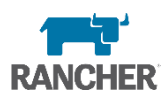

#### Monitoring

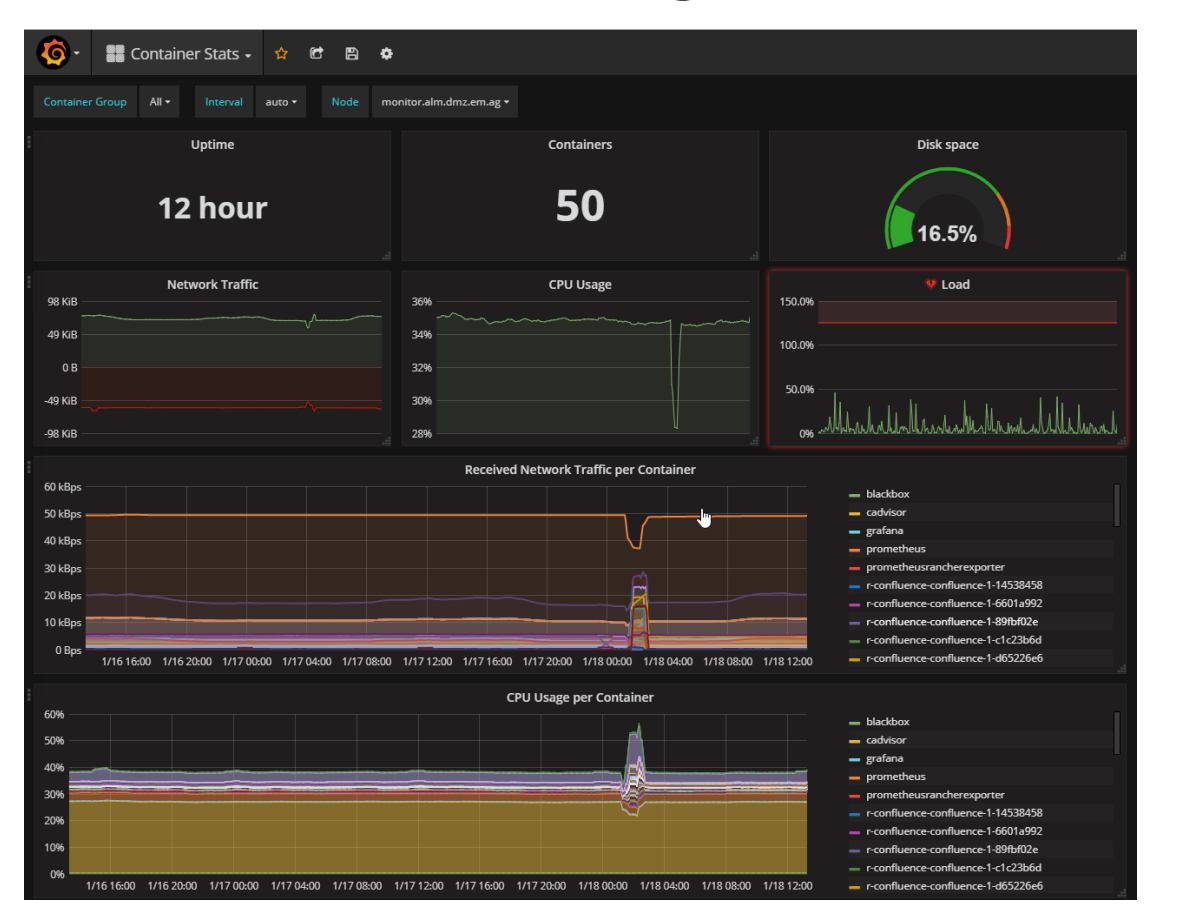

Backups

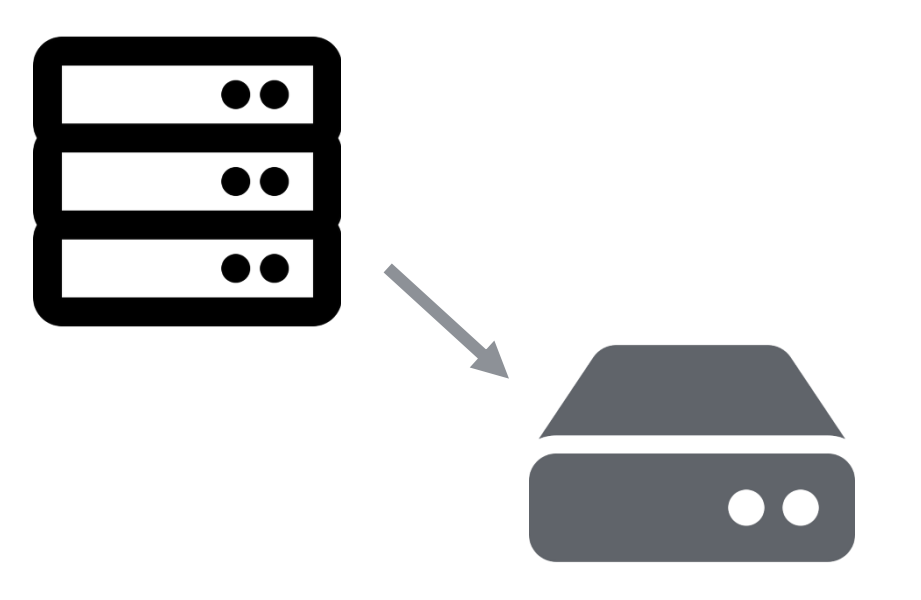

#### **Zeitstrahl**

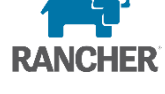

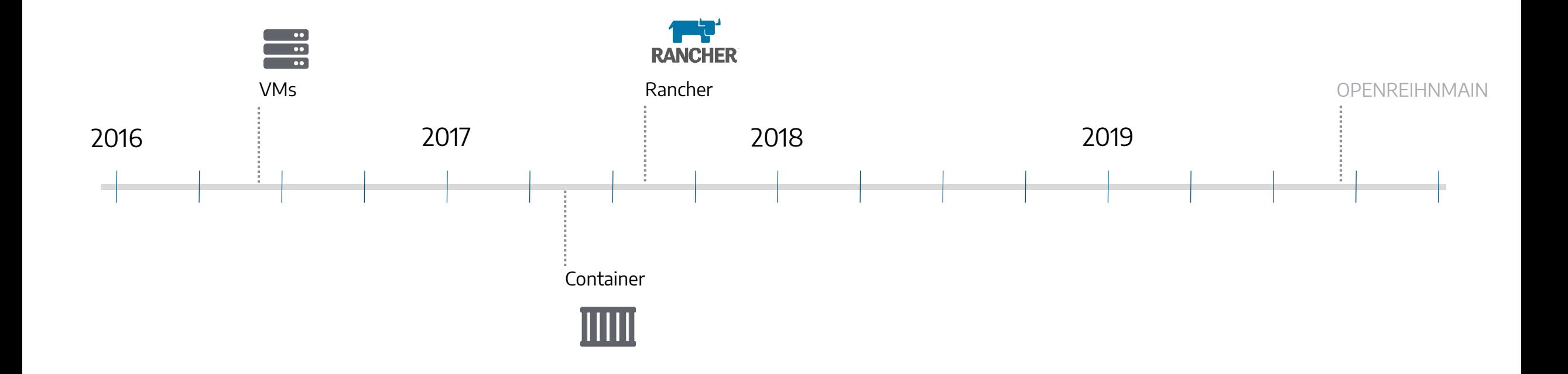

# **Und dann?**

Bild von Julian Howard auf Unsplash

 $\bullet$ 

O

 $\mathfrak{g}$ 

#### **Rancher wechselt zu Kubernetes**

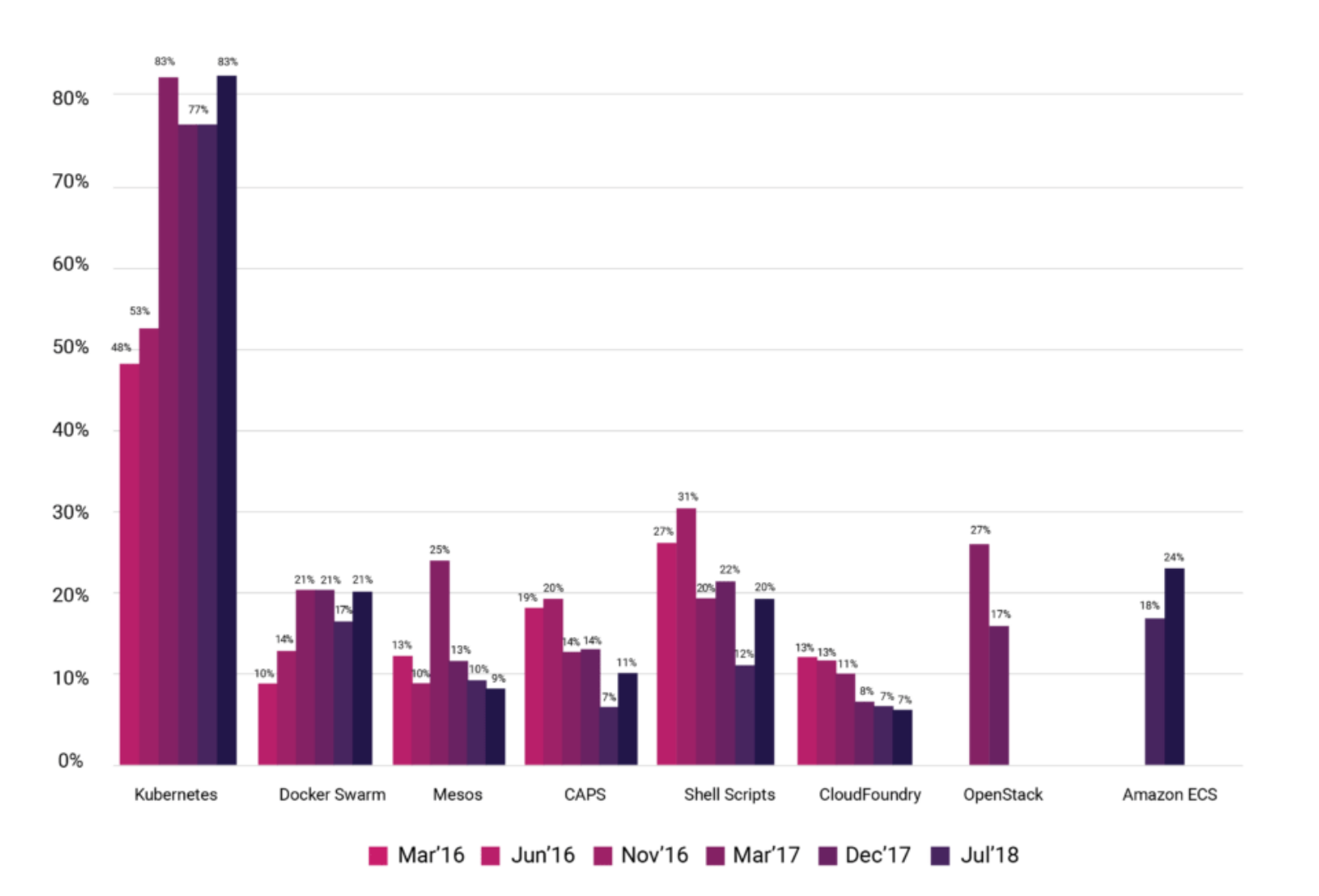

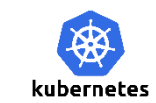

**CM** engineering

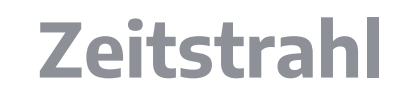

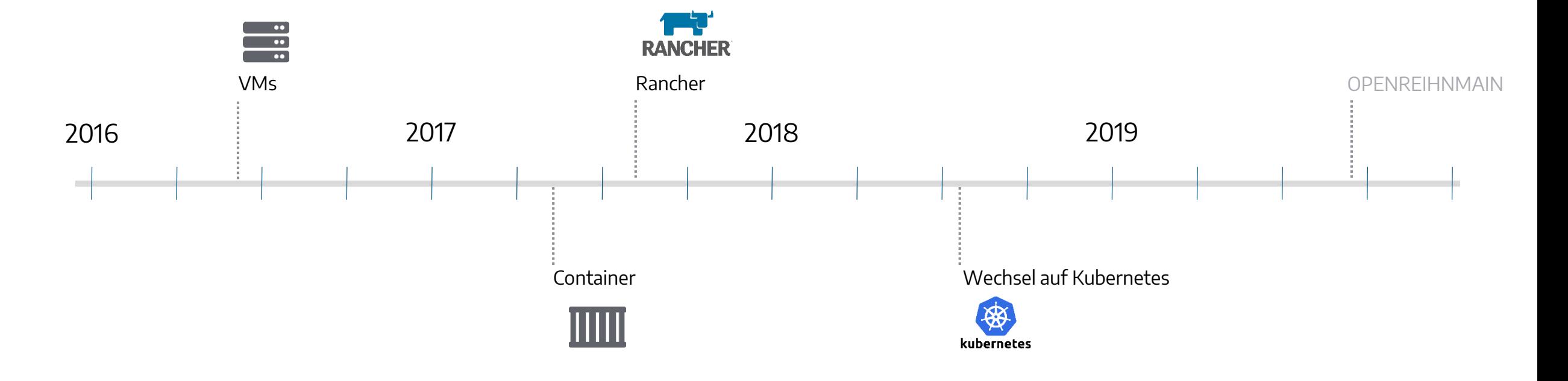

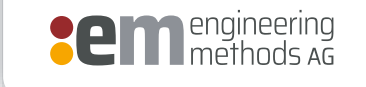

kubernetes

# **Was kann schon schief gehen?**

#### **Probleme**

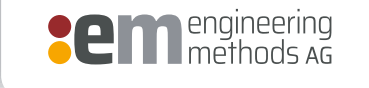

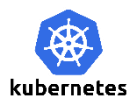

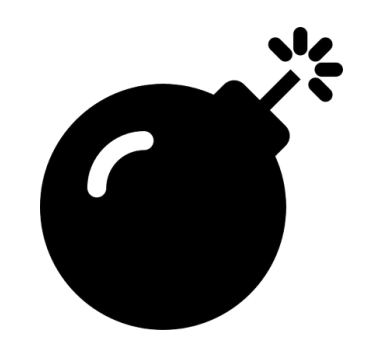

Downtimes and the speicher speicher

 $\bullet$ 

#### **Komplexität**

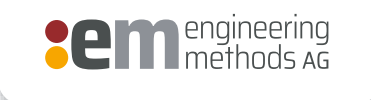

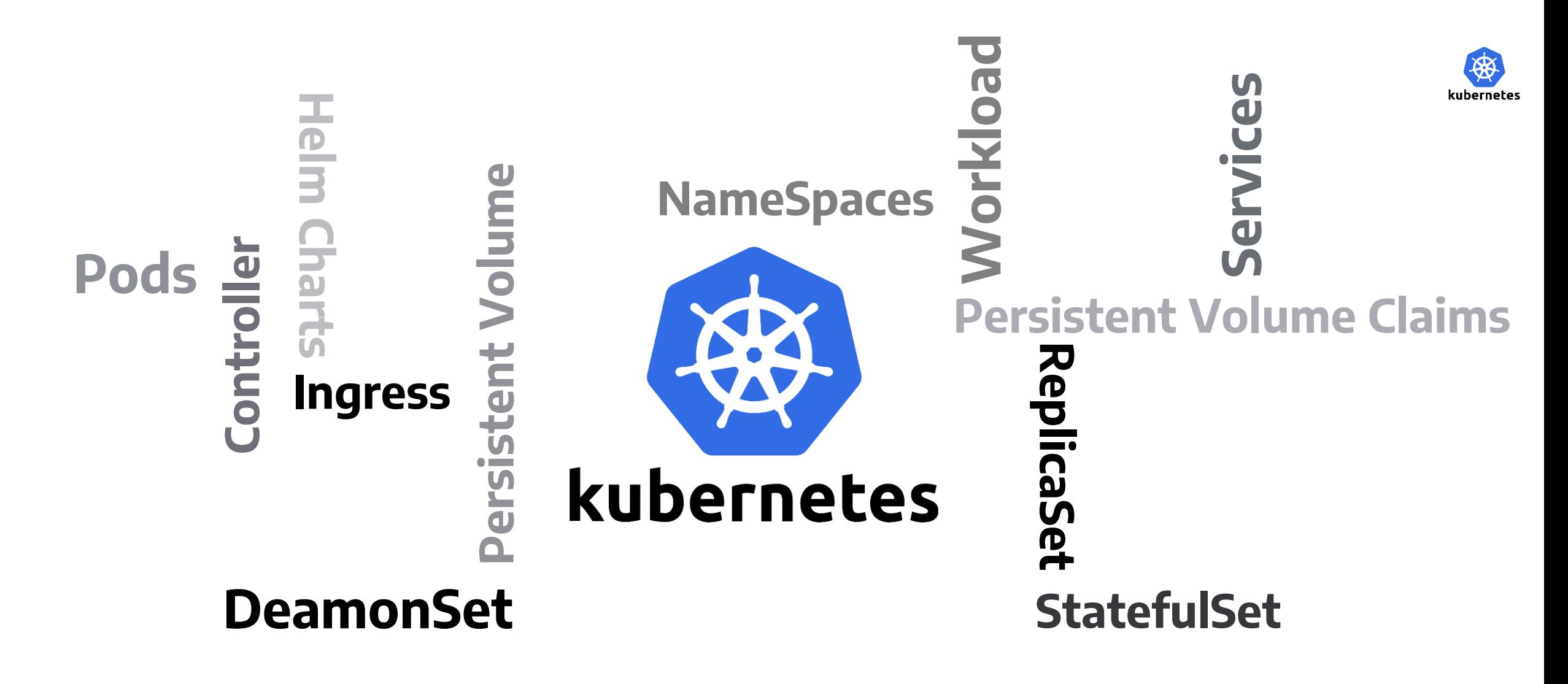

# **Was ist die Lösung?**

**Lösung?**

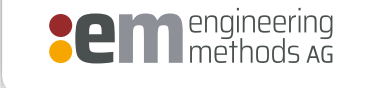

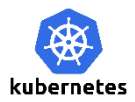

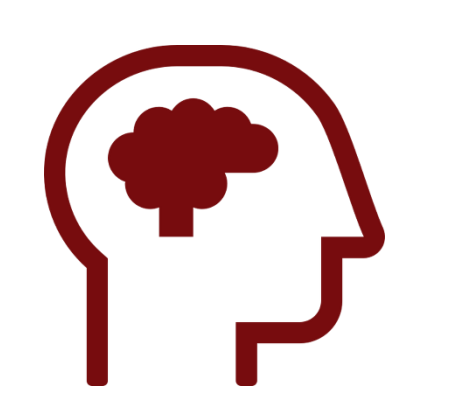

Besseres Verständnis and architektur and architektur and updates

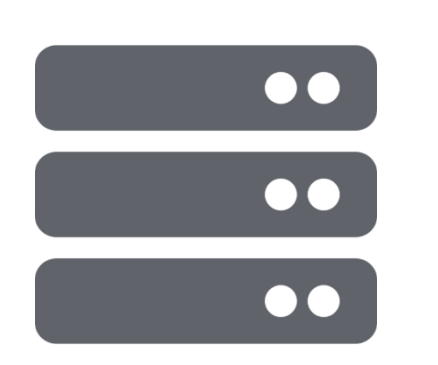

Änderungen an der

#### **Kubernetes Benefits**

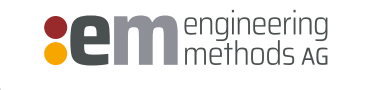

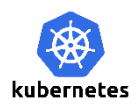

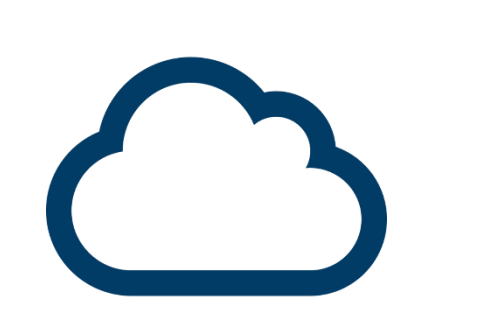

Skalierung | Apps | Betrieb

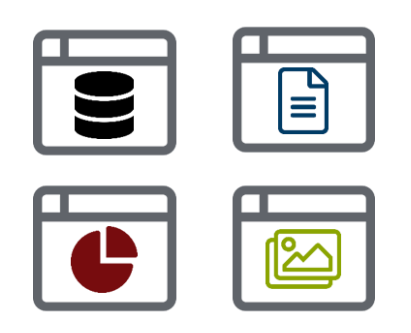

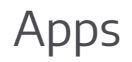

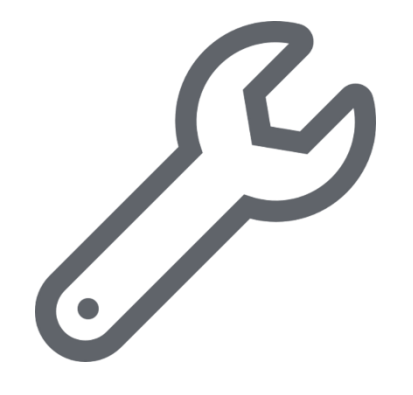

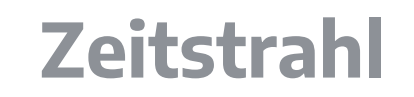

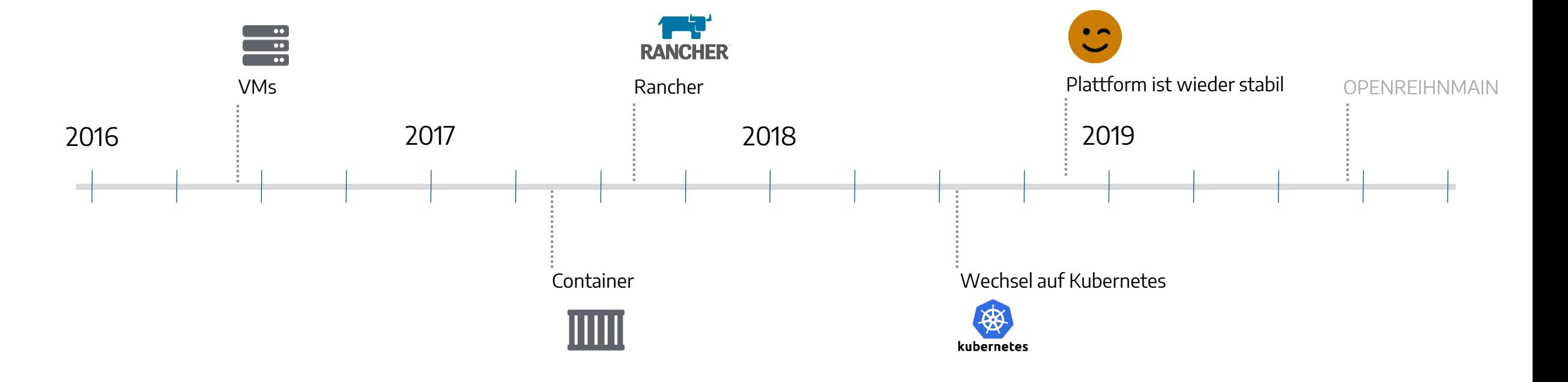

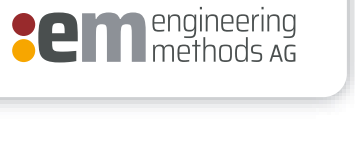

kubernetes

# **Darf es noch ein bisschen mehr sein?**

**Security** 

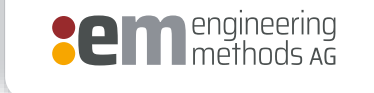

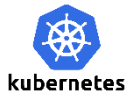

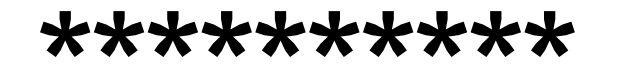

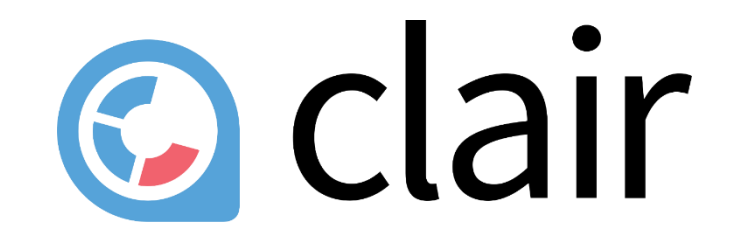

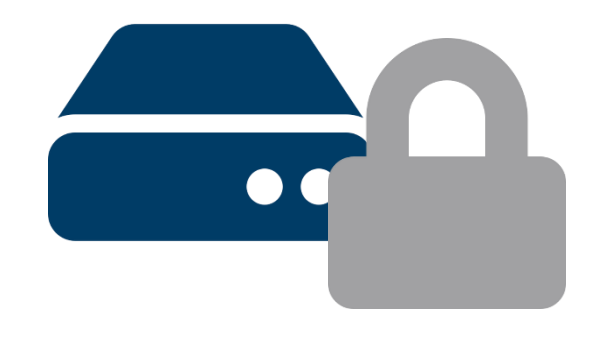

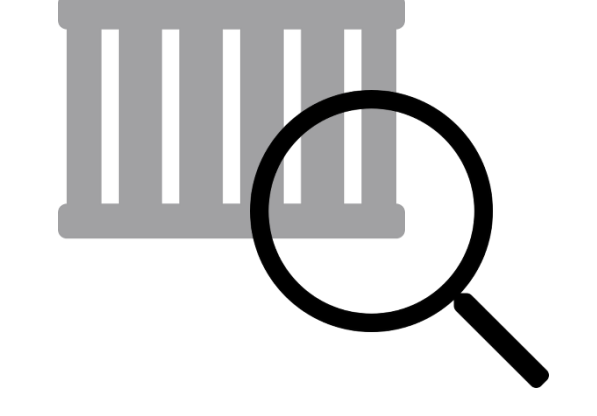

### Vault

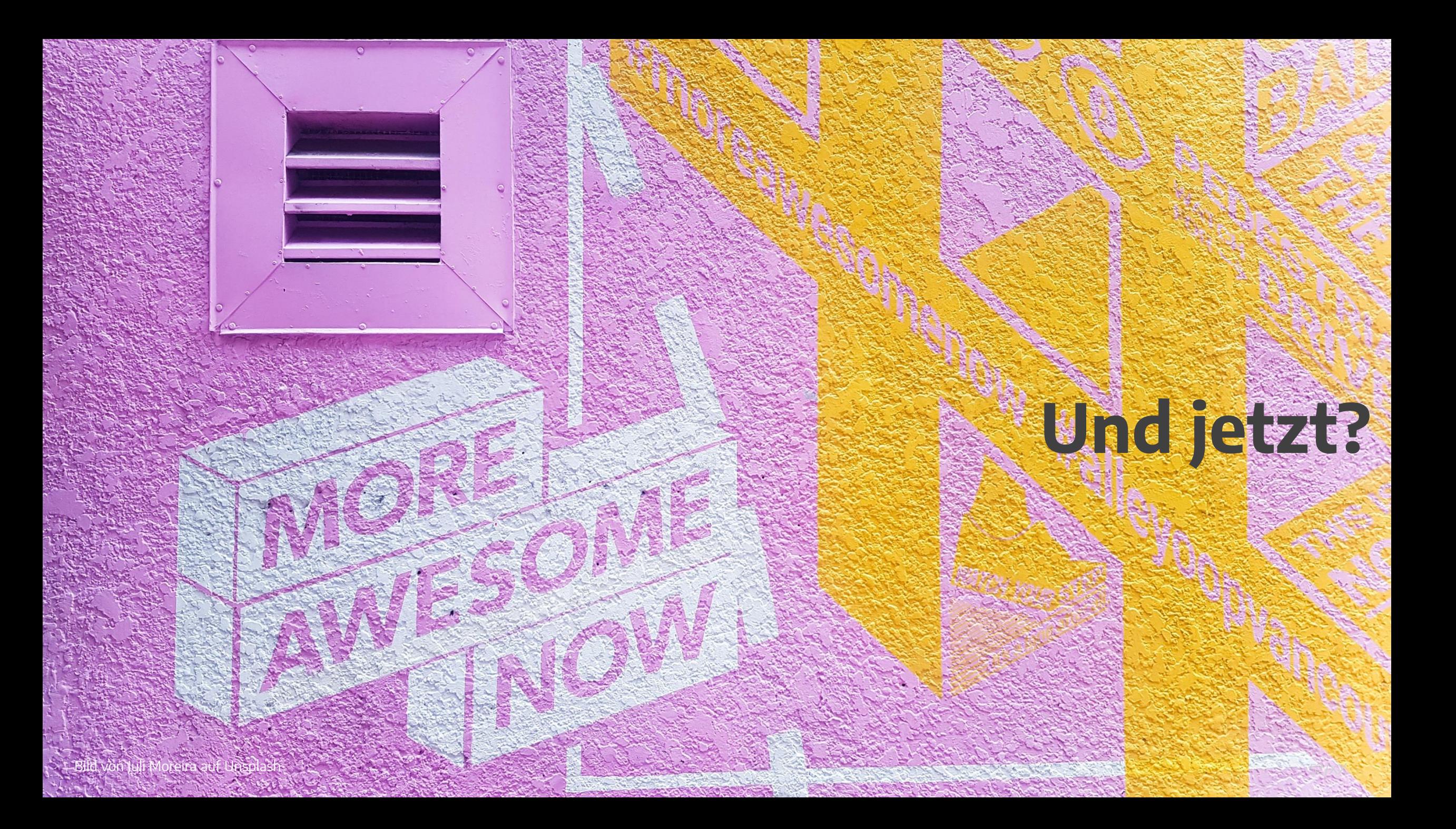

**Zahlen**

![](_page_52_Picture_1.jpeg)

![](_page_52_Picture_2.jpeg)

![](_page_52_Picture_3.jpeg)

#### **Architektur**

![](_page_53_Picture_1.jpeg)

![](_page_53_Picture_2.jpeg)

![](_page_53_Figure_3.jpeg)

# **Was nehme ich mit ?**

Bild von Holly Mandarich auf Unsplash

### **Das beste Kubernetes wird von jemand anderem betrieben.**

BRITISH AIRWAYS

**Committee Continued From The** 

![](_page_56_Picture_0.jpeg)

# **Wir liefern die digitale Zukunft für das Engineering**

#### **Vielen Dank für Ihr Interesse!**

Bei Fragen sprechen Sie mich gerne an: **Tim Stoffel**, Fachinformatiker E-Mail **tim.stoffel@em.ag**

Unsere Standorte: Rheinstr. 97, 64295 **Darmstadt** Herrenberger Str. 14, 71032 **Böblingen**